# **Matrizenrechnung**

## **Anwendungsaufgaben**

Teil 2

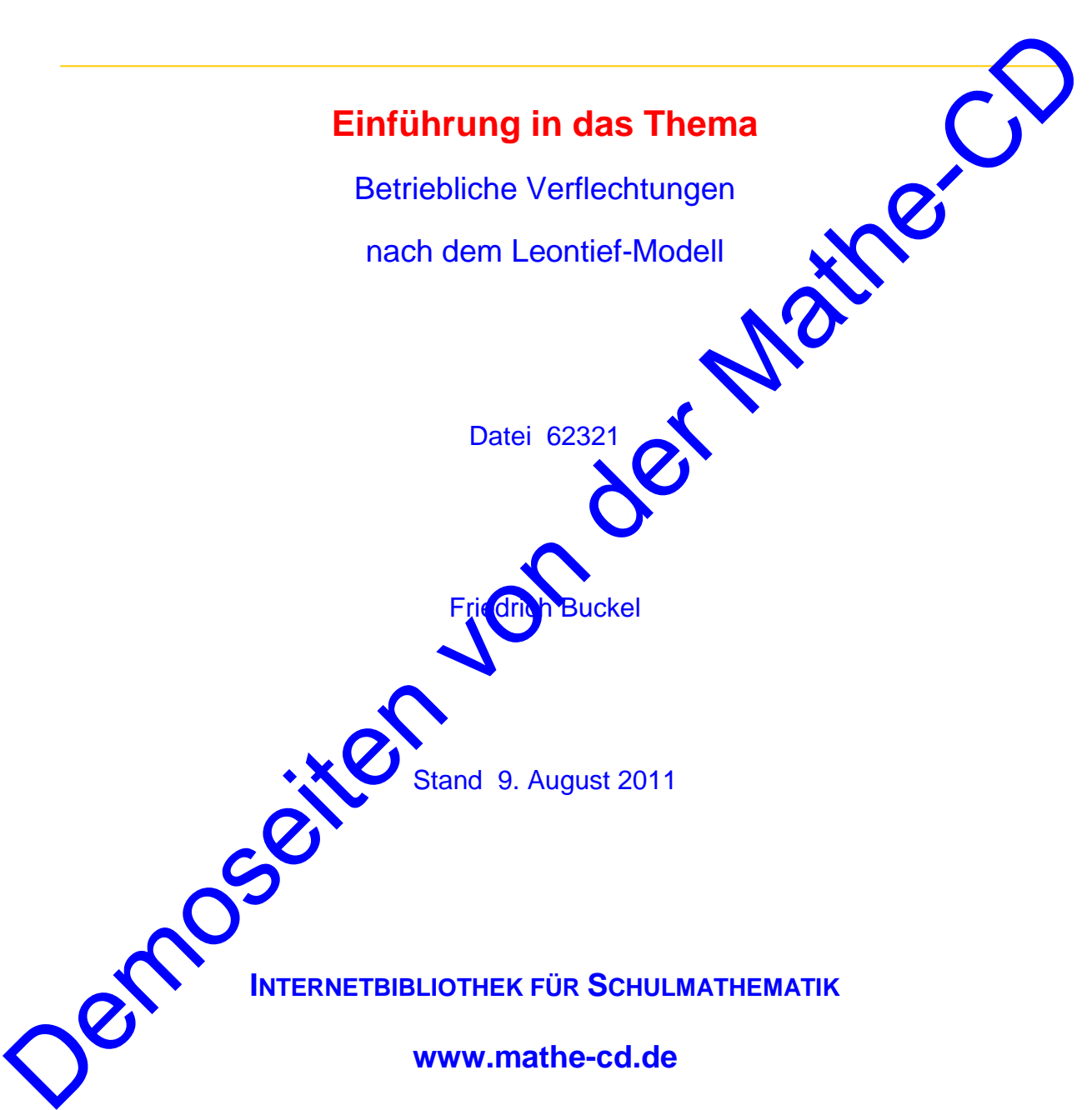

### **Inhalt**

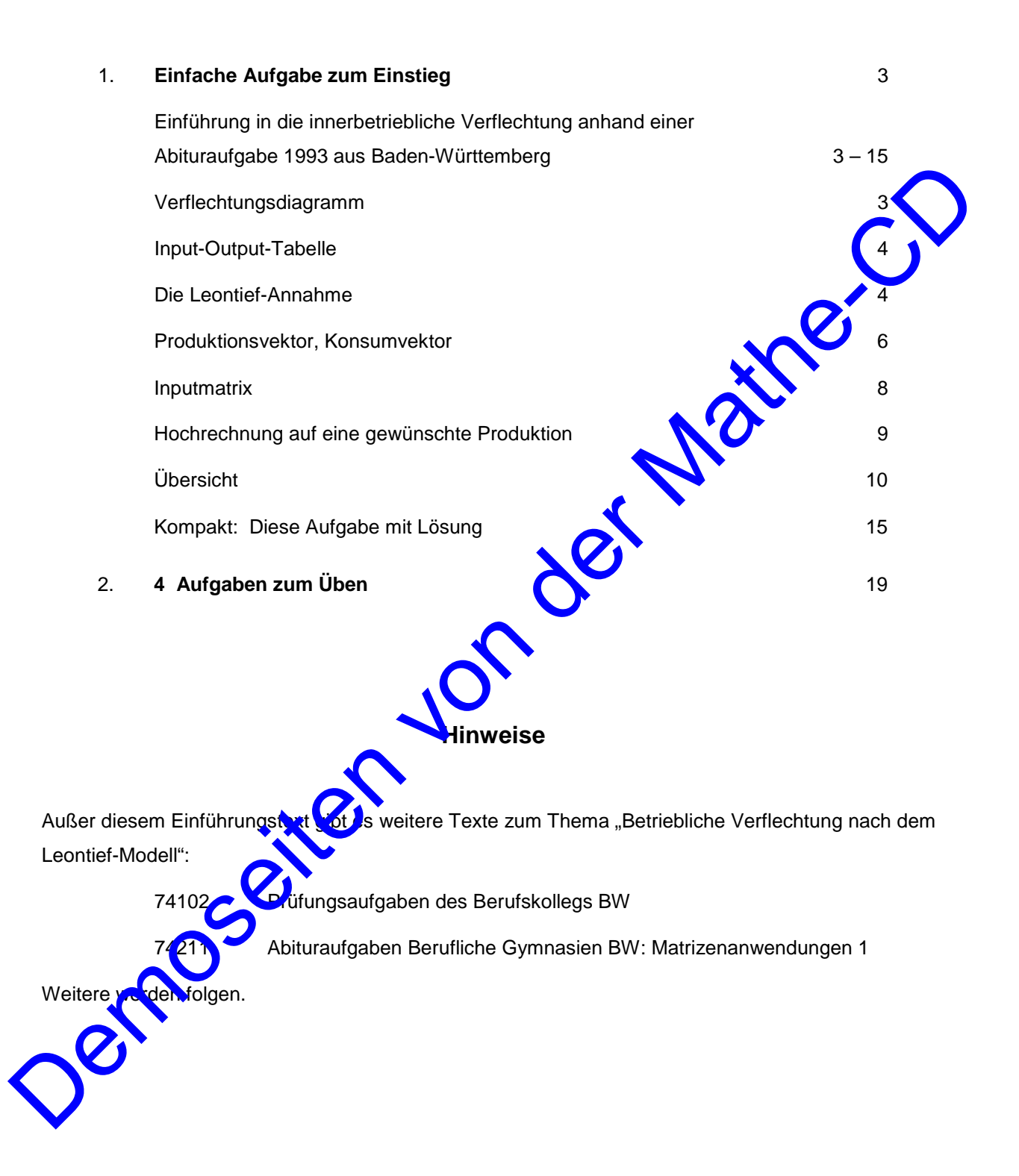

## **1. Einfache Aufgabe zum Einstieg**

### **Einführung in die betriebliche Verflechtung anhand einer Abituraufgabe (1993 – WG BW)**

In unserem Beispiel produzieren drei Betriebe Güter. Da sie sich auch gegenseitig selbst beliefern (können), gibt es einen Güterfluss zwischen ihnen. Es entsteht also eine Verflechtung zwischen ihnen. Was an Güntern sonst verkauft wird, nennen wir den "Markt" oder auch den "außerbetrieblichen Konsum". *In genannter Abituraufgabe lautet der Anfangstext dieser Aufgabe:*

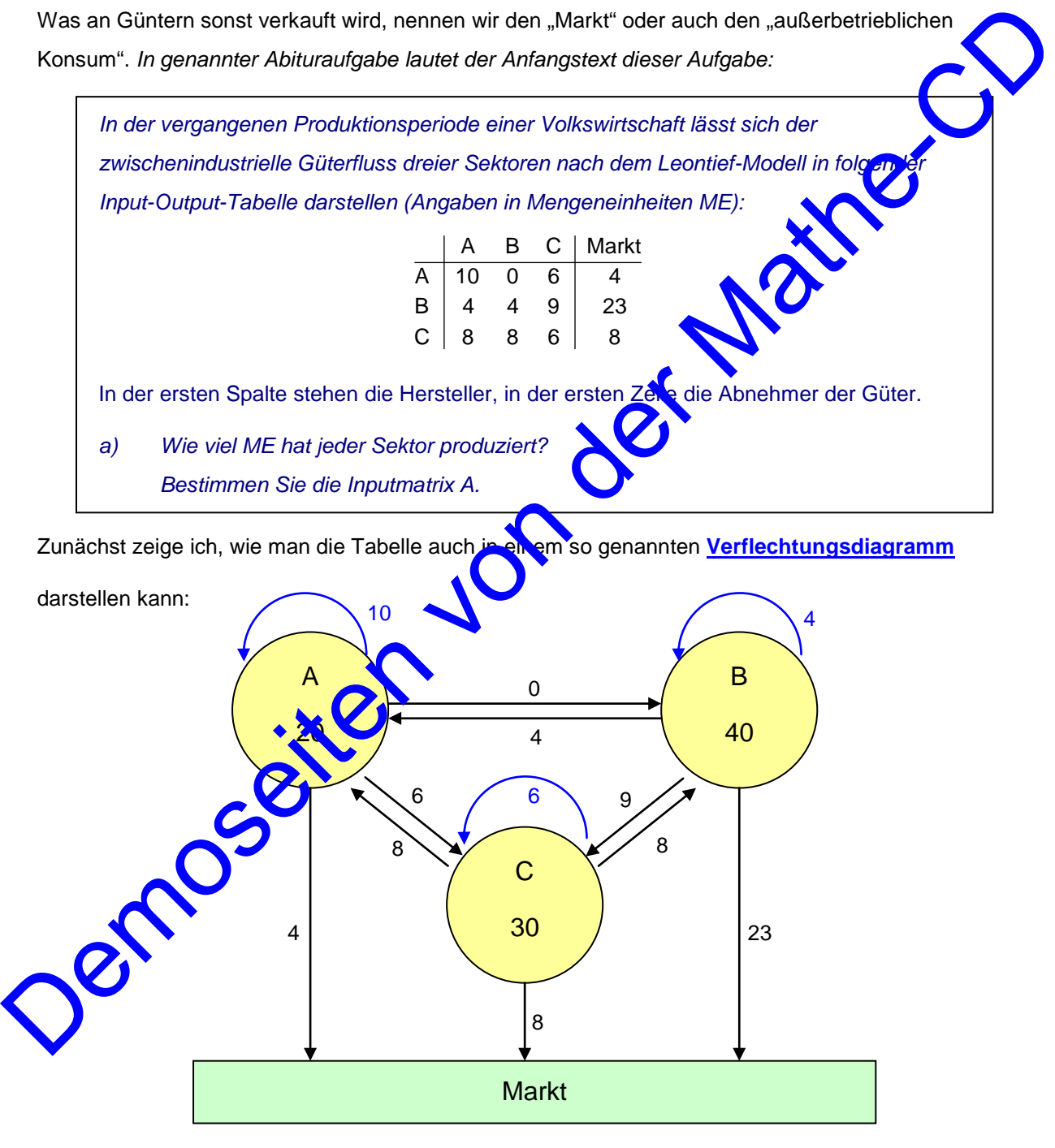

Die in den Kreisen stehenden Zahlen geben die produzierten/verkauften Güter an.

Wie man sieht und auch aus der Tabelle ablesen kann, beliefern die Betriebe sich auch selbst, was durch die blauen Pfeilbögen dargestellt wird. Dies ist der Eigenverbrauch.

**Beispiel:** Der Betrieb A beliefert B nicht (0 Güter), C mit 6 ME und den Markt (= außerbetrieblicher Konsum) mit 4 ME. Dies ergibt zusammen die im gelben Kreis stehenden 20 ME.

Man kann somit die gegebene Tabelle um eine Spalte "Produktion" erweitern:

Dies ist eine **Input-Output-Tabelle**,

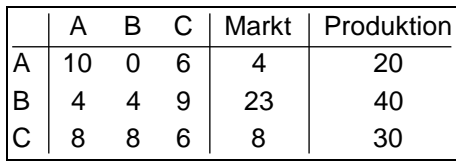

20

In der 2. Zeile stehen die ME, die A an A liefert (10 ME), an B (0 ME) und an C(6 ME). Weil gesamte Produktion von A 20 ME beträgt, können 4 ME an den Markt abgegeben werden.

In der 1. Spalte seht, welche ME A von den Sektoren A, B und C angenommen werden

Die Summe aus dem zwischenbetrieblichen Verbrauch und der Marktnachfrage ist gegenüber der Produktion ausgeglichen. Es wird also von außen nichts weiter importiett oder anadere Stellen abgegeben. Man nennt dies eine ausgeglichene Input-Output-Tal Damit ist auch schon die erste Frage der Aufgabe beantwortet: Wie vie ME hat jeder Sektor In der 2. Zeile stehen die ME, die A an Allefort (10 ME), an B (0 ME) und an C(6 ME). Weiliggthesessamte Produktion von A 20 ME beträgt, können 4 ME an den Markt abgegeben werden.<br>
In der 1. Spalte seht, welche ME A von d

produziert? Das Ergebnis ist der sogenannte **Produktio**  $\vec{x} = | 40$ 30  $\vec{x} = \begin{pmatrix} 20 \\ 40 \\ 30 \end{pmatrix}.$ 

Sehr oft schreibt man ihn auch als Zeilenvektor auf dann benutzt man die Schreibweise  $\vec{x}^T$ . Das hochgestellte T heißt "transponierte Matr<sup>ix"</sup>. Dann sieht die veränderte Schreibweise so aus:  $\vec{x}^T = (20 \quad 40 \quad 30)$ , oder so:  $\vec{x} = (20 \quad$  $\vec{x} = (20 \rightarrow 30)^T$  Dies spart Platz in der Höhe.

Der amerikanische Volkswirtschaftler Wassily Leotief (geb. 1906, Nobelpreis für Volkswirtschaftsbereiche 1973) hat diese Modelle untersucht und eine Grundannahme getroffen, die es ermöglicht, weitreichende Folgerungen zu berechnen.

**Annahme besagt:** 

**Die Einsatzmengen jedes Betriebs ändern sich in gleichem Maße wie die Produktionsmengen der Betriebe.**

Die Auswirkung dieser Annahme muss man an Beispielen ansehen und verstehen.

Dies wird an unserem Beispiel im Folgenden an drei Überlegungen erläutert:

### **Ich zeige jetzt an Beispielen, wie man mit dieser Tabelle berechnen kann, was sich ändert, wenn sich ein Sektor beschließt, seine Produktion zu ändern.**

Dazu brauchen wir die Input-Output-Tabelle:

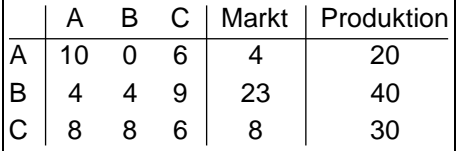

0

0

(a) Der Sektor B will seine Produktion verdoppeln, also von 40 ME auf 80 ME erhöhen. Wenn A und C ihre Produktionszahlen nicht verändern ändert sich (das ist gerade die für da Leontief-Modell gemachte Voraussetzung (auch ihr Einkauf nicht). Also bleiben die Tabellenspalten von A und C konstant, denn ihr Einkauf.

Anderseits folgt aus der Produktionsverdoppelung von B, dass sich auch ihr Bedarf, also ihr Input (Spalte von B) verdoppelt (blaue Zahlen):

A B C | Markt | Produktion

Ja und auf der CD wird das weiter verfolgt .... A 10 0.2=0 6<br>
B 4 4.2=8 9<br>
C 8 8.2=16 6<br>
Ja und auf der COM

 $A | 10 0.2 = 0 6$  | 2  $B \begin{bmatrix} 4 & 4 \cdot 2 = 8 & 9 \end{bmatrix}$   $40x^2 = c$  $C | 8 8 \cdot 2 = 16 6$  3